# *Teaching Tip*

# **Using the OSI Model to Teach Problem Solving**

Thomas P. Cavaiani tcavaiani@boisestate.edu Networking, Operations, and Information Systems Boise State University Boise, ID 83725

#### **ABSTRACT**

This teaching tip can help data communications and networking instructors use the Open Systems Interconnect (OSI) model to teach the problem solving approach.

**Keywords:** OSI model, networking, problem solving

#### **1. INTRODUCTION**

The Open Systems Interconnect (OSI) reference model organizes the processes required for network communication into seven different layers. This framework can be used to break large technical problems into a series of interrelated but smaller sub-problems, which can be solved individually and then be applied to the larger problem.

#### **2. USING THE OSI MODEL**

I have conducted lab sessions in my NTCOMM 445 (TCP/IP) class where students have used the OSI model to divide a general networking problem into its component parts. The following procedure was used:

- 1. Students were divided into small groups and a description of the problem was distributed.
- 2. A table similar to that shown in Figure 1 was drawn on the board, allowing ample space in column two to enter student suggestions.
- 3. A guided discussion was conducted. Group members suggested the steps required to complete the table using a bottom-up approach (Physical Layer first). Students were encouraged to be as complete as possible.
- 4. Groups used the table to guide them through the actual installation and configuration of hardware and software on lab computers.

**Figure 1 – The OSI Model Template** 

| <b>OSI</b> Layer | Steps Required |  |
|------------------|----------------|--|
| Application      |                |  |
| Presentation     |                |  |
| Session          |                |  |
| Transport        |                |  |
| <b>Network</b>   |                |  |
| Datalink         |                |  |
| Physical         |                |  |

#### **3. AN EXAMPLE**

The following example provides additional detail on how this procedure was implemented. Students were given a problem statement similar to the following: You support a local area network for a small business and have been assigned the task of expanding your current network to accommodate additional workstations. Your supervisor wants you to create three distinct subnetworks, one for each department in your organization. Multi-homed workstations will be used as routers. Your organization has purchased additional workstations and network interface cards (NICs) for this purpose. The operating system (non-networking)

The discussion phase of the activity proceeded as mentioned in step 3 above. Students suggested the steps required for configuring the Physical Layer and I entered the information into the table or we discussed and

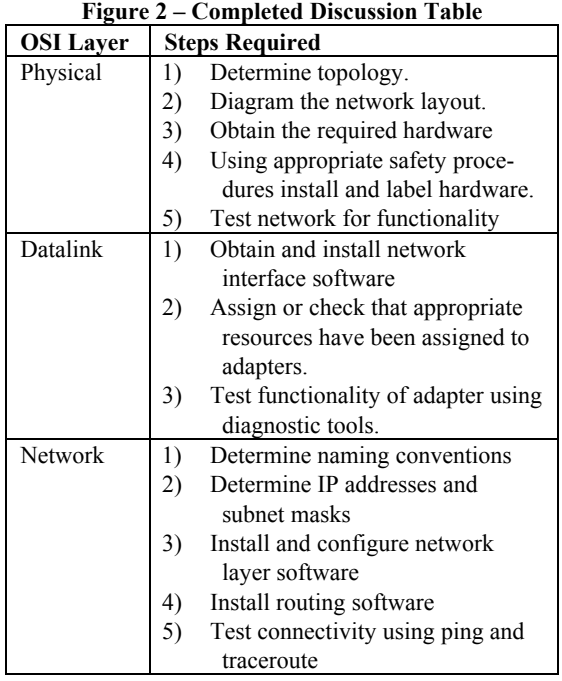

refined their suggestions prior to entering them into the table. The other layers were discussed and the table was completed. At the conclusion of the discussion a table similar to the following had been completed.

I have found that the added structure this process provides has proven to be quite beneficial to students. In labs where this approach was not used, students tended to install software before hardware, and configure it haphazardly. Students would encounter problems they could not explain or fix and would repeatedly install and reconfigure software components. The approach discussed in this paper appears to help minimize these types of student behaviors.

### **AUTHOR BIOGRAPHY**

Dr. Thomas Cavaiani is a Special Lecturer in the

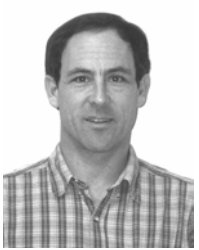

Department of Networking, Operations, and Information Systems at Boise State University. He received his Ph.D. in Mathematics Education from Oregon State University in 1988. He has published in the Journal of Research on Computing in Education, has published two books on computer support, and

has written and edited numerous computer application training manuals. His teaching interests include C++ programming, operating systems and the TCP/IP protocol suite. His professional credentials include MCP, MCT, MCSE, CNE, and CNI*.* 

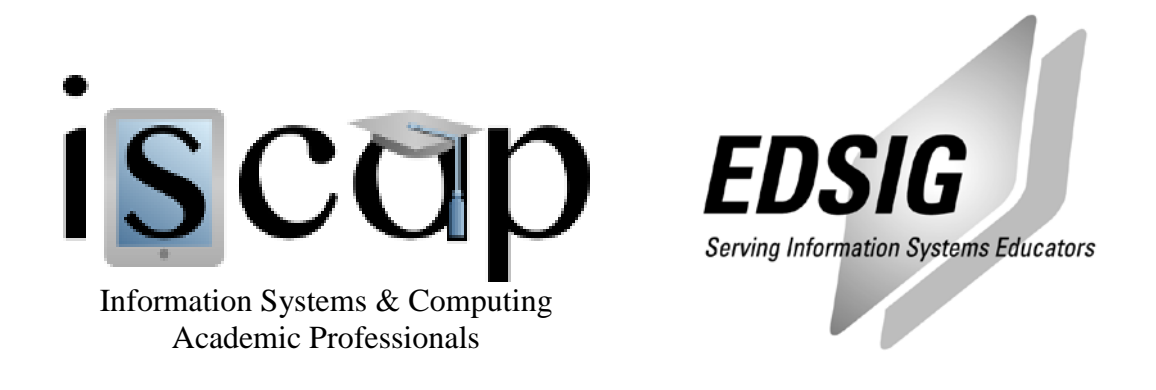

### **STATEMENT OF PEER REVIEW INTEGRITY**

All papers published in the Journal of Information Systems Education have undergone rigorous peer review. This includes an initial editor screening and double-blind refereeing by three or more expert referees.

Copyright ©2001 by the Information Systems & Computing Academic Professionals, Inc. (ISCAP). Permission to make digital or hard copies of all or part of this journal for personal or classroom use is granted without fee provided that copies are not made or distributed for profit or commercial use. All copies must bear this notice and full citation. Permission from the Editor is required to post to servers, redistribute to lists, or utilize in a for-profit or commercial use. Permission requests should be sent to the Editor-in-Chief, Journal of Information Systems Education, editor@jise.org.

ISSN 1055-3096